# 71800X<sup>Q&As</sup>

71800X - Avaya IX Messaging Implementation and Maintenance

### Pass Avaya 71800X Exam with 100% Guarantee

Free Download Real Questions & Answers **PDF** and **VCE** file from:

https://www.leads4pass.com/71800x.html

100% Passing Guarantee 100% Money Back Assurance

Following Questions and Answers are all new published by Avaya Official Exam Center

Instant Download After Purchase

100% Money Back Guarantee

😳 365 Days Free Update

Leads4Pass

800,000+ Satisfied Customers

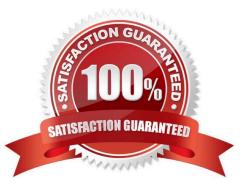

## Leads4Pass

### **QUESTION 1**

Which three field settings does the consolidated server have the ability to change? (Choose three.)

- A. Company
- **B. SIP Settings**
- C. Mailbox Settings
- D. Feature Group
- E. PBX Settings

Correct Answer: BCE

#### **QUESTION 2**

At Maximum Processing Capacity, how many messages per minute (combined email and voice) can Avaya IXTM Messaging successfully process without loss of data, regardless of the number of users?

A. 5000

- B. 4000
- C. 3000
- D. 2000

Correct Answer: B

https://downloads.avaya.com/css/P8/documents/101047702

#### **QUESTION 3**

Which two components are supported on Avaya IXTM Messaging Voice Server Node architecture? (Choose two.)

- A. Audio / FAX / ASR / TTS
- **B.** Transcription
- C. IIS Web Service
- D. Message Networking
- E. Content Sync Engine

Correct Answer: AC

#### **QUESTION 4**

- In Avaya IXTM Messaging, what are the default Voicemail and Application User passwords?
- A. default Voicemail password: \\'02468\\'; default Application User password: \\'password\\'.
- B. default Voicemail password: \\'12345\\'; default Application User password: \\'admin\\'.
- C. default Voicemail password: \\'13579\\'; default Application User password: \\'password\\'.
- D. default Voicemail password: \\'1111\\'; default Application User password: \\'password1.

Correct Answer: D

### **QUESTION 5**

- What is the order of Avaya IXTM Messaging server installation in an High Availability architecture solution?
- A. Primary Server > WebLM Server > Consolidated server > All Secondaries
- B. WebLM Server > Consolidated server > Primary Server > All Secondaries
- C. WebLM Server > Primary Server > Consolidated server > All Secondaries
- D. WebLM Server > Primary Server > All Secondaries > Consolidated server
- Correct Answer: D

Latest 71800X Dumps

71800X VCE Dumps

71800X Exam Questions